# **Titre en français**

# *English title*

#### **Premier Auteur<sup>1</sup> , Deuxième Auteur<sup>1</sup> et Troisième Auteur<sup>2</sup>**

1 : Département, Laboratoire Organisme, Institution, Université Adresse, F- code postale Ville Cedex 3 e-mail : premier@yyy.fr

2 : Département, Laboratoire Organisme, Institution, Université Adresse, F- code postale Ville Cedex 3 e-mail : deuxième@yyy.fr

## **Résumé**

Instructions pour l'article complet (**max. 10 pages**) pour les comptes-rendus JNC19. Format papier : **A4 orientation portrait. Toutes les marges sont fixées à 2 cm. Le résumé ne doit pas dépasser 200 mots.** 

## **Abstract**

Please write here your abstract in English (200 words max.)

**Mots Clés :** prière de donner ici entre 3 et 5 mots clés **Keywords :** please give between 3 and 5 keywords

#### **1. Introduction – ou titre de niveau 1**

#### **1.1 Suite des instructions de mise en forme – ou titre de niveau 2**

L'idée est d'avoir pour l'ensemble des articles un aspect le plus uniforme possible.

Corps de texte : 12 points Times New Roman, justifié.

Titre : centré en Times New Roman 14 points gras (bold), suivi d'une ligne blanche 18 points Times New Roman.

Titre en anglais : centré en Times New Roman 14 points gras et italique, suivi d'une ligne blanche 18 points Times New Roman.

Noms des auteurs : centrés en Times New Roman 10 points gras séparés par une virgule, appartenance identifiée par un chiffre en exposant.

Adresses postales e-mails des auteurs : centrées en Times New Roman 8 points. Une ligne blanche de 10 points Times New Roman sera laissée entre chaque adresse. Après la dernière adresse, il y aura une ligne blanche de 18 points Times New Roman.

Résumé : Titre 12 points Times New Roman gras suivi d'une ligne blanche en Times New Roman 10 points. Texte du résumé : Times New Roman 10 points. Une ligne blanche taille Times New Roman 10 pt est laissée à la fin du résumé en Français. Mêmes instructions pour le résumé en Anglais.

Après le résumé en Anglais prévoir deux sauts de ligne de 10 points Times New Roman, puis entrer les mots clés (comme indiqué ci-dessus). Encore deux sauts de ligne de 10 points Times New Roman.

#### **1.2 Ceci est un sous-titre ou titre de niveau 2**

Titres de paragraphe (**1. Introduction, titre de niveau 1**) : Times New Roman 12 points gras. Sous-titres de paragraphe (**1.1 Suite des instructions, titre de niveau 2**) en Times New Roman 11 points gras.

Entre chaque paragraphe prévoir un saut de ligne en Times New Roman 10 points.

Les figures seront référencées comme suit : (Fig. 1).

Les tableaux référencés comme suit : (Tab. 1).

Les légendes des figures/tableaux seront en Times New Roman 10 points italique en laissant 1 ligne blanche de 8 points Times New Roman en dessous de l'illustration. L'ensemble sera centré.

**Veillez à la qualité de vos illustrations. Nous avons reçu de nombreux résumés avec des illustrations totalement illisibles…**

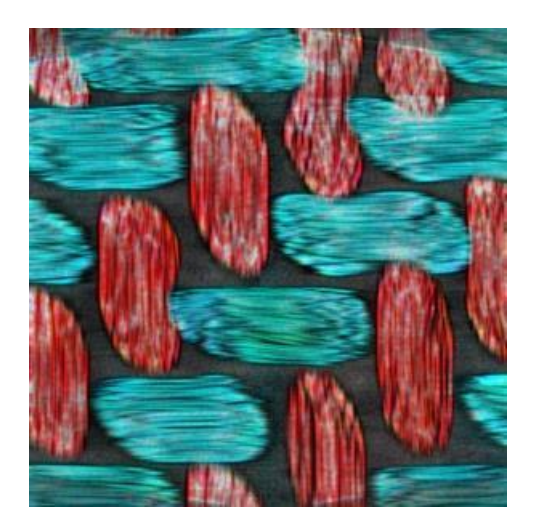

*Fig. 1. Exemple de Figure.*

| AAAA | <b>BBBB</b> | <b>CCCC</b> | DDDD |
|------|-------------|-------------|------|
|      |             |             |      |
|      | 38          |             |      |

*Tab. 1. Exemple de Tableau.*

Une ligne blanche en Times New Roman 10 points sera laissée avant la figure ou le tableau et après sa légende. Equations : centrées et identifiées comme suit (Eq. n) dans le texte, précédées et suivies d'une ligne blanche en Times New Roman 10 points.

$$
\vec{F} = m\vec{a}
$$
 (Eq. 1)

L'article devra inclure obligatoirement une liste de références bibliographiques, même succincte, référencée comme suit : [1], [2-3] dans le texte.

**Merci de ne pas modifier les zones en-tête et pied de page.**

**Le comité d'organisation des JNC19 vous remercie par avance pour le soin que vous voudrez bien apporter à la mise en forme de votre article.**

**La taille du fichier format .doc ne devra pas dépasser 2 Mo (10 pages max.).** 

**A déposer sur le site web des JNC19 AVANT le 30 avril 2015 IMPÉRATIVEMENT.**

**Remerciements** 

Une section « remerciements » peut être insérée avant les références, utile par exemple, pour présenter un programme de recherche associé au manuscrit ainsi que les partenaires de ce programme.

#### **Références**

[1] X. YYYY, S. ZZZZ, « Models for conference proceedings ». *Int. J. of Conference Proceedings*, Vol. 1, pp. 1-50, 2010.